## **PRACTICA 1 - VIÑETAS**

1. Abra un nuevo documento de Word y copie el siguiente texto, utilizando otro tipo de fuente y cambie los símbolos de viñeta por otros que prefieras. (**cada párrafo tendrá una viñeta diferente**)

## *EL PEATÓN CHOCÓ CONTRA MI COCHE Y DESPUÉS SE METIÓ DEBAJO*

Las compañías aseguradoras, después de leer los disparates que muchos alegan en su defensa tras un accidente de tráfico, han decidido hacerlos públicos para diversión de unos y vergüenza de otros. Éstas son algunas de las barbaridades más sonadas:

Llevaba diez años conduciendo cuando me dormí al volante y tuve el accidente.

Me metí en la casa que no es y choqué contra el árbol que no tengo.

El otro coche chocó contra el mío sin avisarme de sus intenciones.

El peatón chocó contra mi coche y después se metió debajo

El tipo estaba por toda la calle y tuve que hacer varias maniobras bruscas antes de darle.

Mi coche estaba correctamente aparcado cuando, retrocediendo, le dio al otro coche.

El peatón no sabía en qué dirección correr, así que le pasé por encima.

Un coche invisible que apareció de la nada me dio un golpe y desapareció.

Choqué contra un camión estacionado que venía en dirección contraria.

*Revista MERCADO, Noviembre 1997*

2. Guarde el documento con el nombre **Practica 1.docx**

## **PRACTICA 2 – NUMERACIÓN**

1. A la siguiente lista de verbos irregulares y deberá aplicar formato de numeración a cada párrafo.

#### **VERBO INFINITIVO**

arise awake bear beat become begin bend bet bind bite blow break bring build

- 2. Copie y pegue tres veces el listado anterior y aplique a cada grupo las siguientes numeraciones:
	- A. Letra Mayúscula y paréntesis.
	- B. Numero romano en minúscula.
	- C. Numero arábigo y punto.
- 3. Guarde el documento con el nombre **Practica 2.docx**

# **INSTITUCIÓN EDUCATIVA CAMPO VALDÉS**

ÁREA DE TECNOLOGÍA E INFORMÁTICA

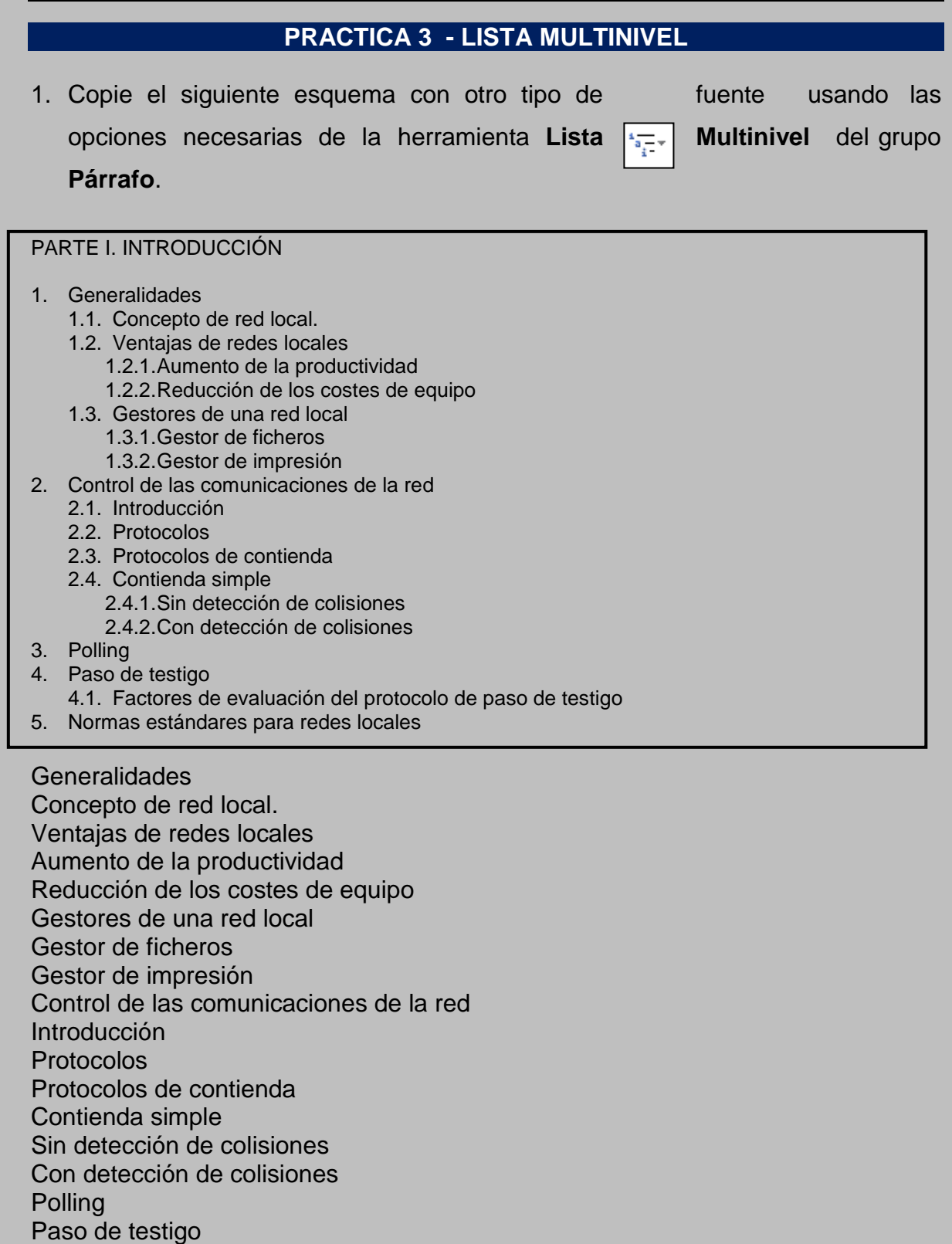

Factores de evaluación del protocolo de paso de testigo Normas estándares para redes locales

### 2. Guarde el documento con el nombre **Practica 3.docx**

# **PRACTICA 4 – NUMERACIÓN Y VIÑETAS**

- 1. Escriba una lista de 30 países entre americanos y europeos con sus capitales utilizando el lista multinivel y alguna otra marca de párrafo que usted prefiera.
- 2. Guarde el documento con el nombre **Practica 4.docx**